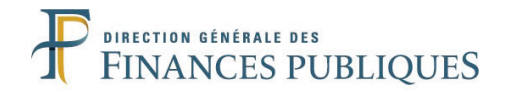

## **CONCOURS INTERNE POUR L'ACCES AU GRADE DE CONTRÔLEUR DES FINANCES PUBLIQUES DE 2ÈME CLASSE**

**ANNÉE 2019**

 $\mathcal{L}$ 

# **ÉPREUVE ÉCRITE D'ADMISSIBILITÉ N° 2**

*Durée : 2 heures - Coefficient : 3*

 $\mathcal{L}$ 

**Comptabilité privée**

 $\overline{\phantom{a}}$ 

*Toute note inférieure à 5/20 est éliminatoire.*

 $\mathcal{L}$ 

#### *Recommandations importantes*

*Le candidat trouvera au verso la manière de servir la copie dédiée.*

*Sous peine d'annulation de sa copie, le candidat ne doit porter aucun signe distinctif (nom, prénom, signature, numéro de candidature, etc.) en dehors du volet rabattable d'en-tête.*

*Il devra obligatoirement se conformer aux directives données.*

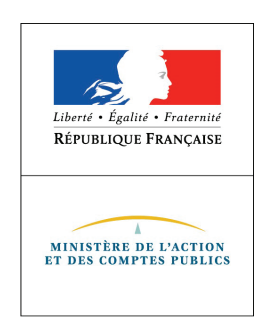

**Tournez la page S.V.P**

#### **Le candidat devra compléter l'intérieur du volet rabattable des informations demandées et se conformer aux instructions données**

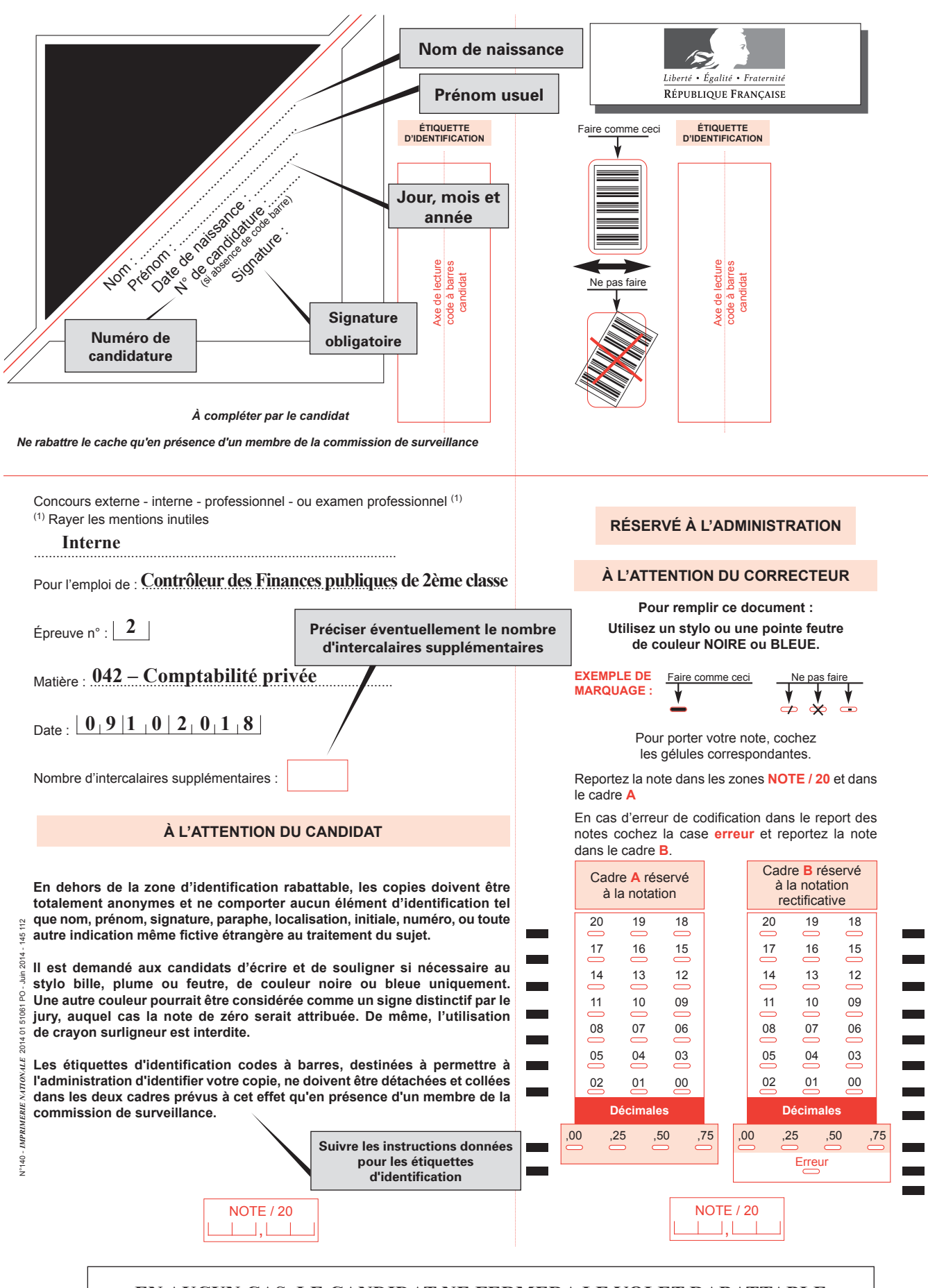

**EN AUCUN CAS, LE CANDIDAT NE FERMERA LE VOLET RABATTABLE AVANT D'Y AVOIR ÉTÉ AUTORISÉ PAR LA COMMISSION DE SURVEILLANCE**

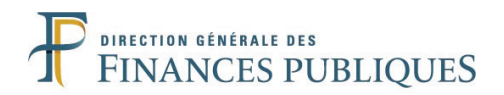

### **SUJET**

### **COMPTABILITE PRIVEE**

Code matière : 042

*Les candidats sont autorisés à utiliser les matériels suivants :*

*- les calculatrices non programmables sans mémoire alphanumérique ;*

*- les calculatrices avec mémoire alphanumérique et/ou avec écran graphique qui disposent d'une fonctionnalité « mode examen ».*

*- le plan comptable (non photocopié), normé et non annoté ni surligné, comportant uniquement la liste des comptes sans les documents de synthèse.*

*Sont interdits :*

*- les téléphones portables ainsi que les montres et/ou tout autres objets et accessoires connectés.* 

*- l'utilisation de tout autre document ou matériel autre que le matériel nécessaire pour composer.* 

Ce sujet comporte quatre exercices, indépendants les uns des autres. Vous traiterez l'ensemble des exercices dans l'ordre choisi.

### **Exercice 1 :**

### *Partie A :*

La société Duche, grossiste en matériels informatiques (taux de TVA : 20%), effectue, courant octobre N, les opérations suivantes :

- le 03/10/N : facture d'achat de 100 ordinateurs du fournisseur Bashito pour un montant HT de 35 000 €, remise de 2 % puis rabais de 3 %. Les ordinateurs font l'objet d'un suivi de stocks. Escompte de 2 % si règlement sous huitaine ;

- le 07/10/N : réception de la lettre de change acceptée par la société CHTY et remise immédiate à l'escompte auprès de la banque pour un total de 7 800  $\epsilon$ ;

- le 09/10/N : avis de crédit de la banque pour escompte de la traite sur le client CHTY. Les conditions bancaires sont les suivantes :

- commission :  $156 \in$ ;
- intérêts :  $147.36 \in$ ;

- le 10/10/N : règlement au fournisseur Bashito par chèque bancaire de 39 126,70  $\epsilon$ ;

- le 12/10/N : le client Jeff retourne pour 1 440  $\epsilon$  d'articles non conformes à sa commande. Une remise supplémentaire de 2 % lui est accordée sur les 24 000 € de matériels conservés. L'avoir est établi ce jour. Ce client avait déjà bénéficié d'une remise de 2 % ;

### **1) Définissez le principe d'intangibilité du bilan d'ouverture et le principe de non compensation.**

### **2) Enregistrez au journal de l'entreprise Duche, les opérations du mois d'octobre N.**

#### *Partie B :*

La société Duche a réalisé les opérations suivantes en novembre N. Par hypothèse, les biens ont été livrés et facturés par les fournisseurs. Par ailleurs, les prestations de services ont été facturées par les fournisseurs et payées par la société.

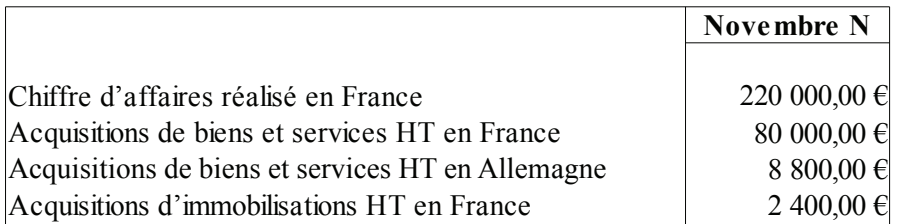

#### **1) Présentez et enregistrez la liquidation de la TVA au titre du mois de novembre N.**

#### **2) Enregistrez le télépaiement de la TVA en date du 22/12/N.**

#### **Exercice 2 :**

L'entreprise VADEHOR est spécialisée dans le domaine de l'électronique. Elle réalise des opérations commerciales, industrielles et de prestations de services. Il ressort de l'inventaire des stocks au 31/12/N-1 et au 31/12/N de l'entreprise VADEHOR les éléments suivants :

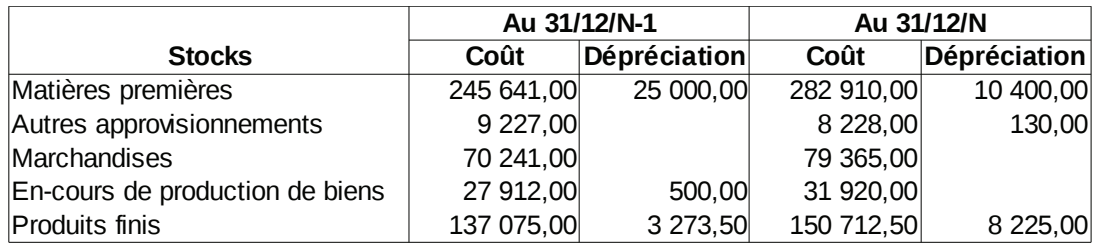

#### **Présentez toutes les écritures nécessaires au 31/12/N.**

#### **Exercice 3 :**

La société BLACK a acquis diverses actions afin de placer une importante rentrée de trésorerie en avril N.

 $-$  le 20/04/N :

- $\triangleright$  achat de 10 actions Vénus au prix unitaire de 300 €;
- $\triangleright$  achat de 25 actions Mars au prix unitaire de 480  $\epsilon$ ;
- $\triangleright$  achat de 34 actions Pluton au prix de 120  $\epsilon$ ;
- $\triangleright$  achat de 25 actions Mercure au prix de 225 €.

- le 18/09/N, la société rencontrant des problèmes de trésorerie, procède à diverses cessions de ses actions :

- $\triangleright$  actions Vénus : 10 actions au prix unitaire de 250 € ;
- $\triangleright$  actions Mars : 15 actions au prix unitaire de 450 € ;
- $\triangleright$  actions Pluton : 12 actions au prix de 200  $\epsilon$  ;
- $\triangleright$  actions Mercure : 25 actions au prix de 500 €.

Le compte bancaire de la société est crédité le 23/09/N sous déduction des frais de cession. Les frais de vente HT s'élèvent à 0,2 % du montant total de la transaction de cession avec un minimum de 200 € pour l'opération.

#### **Enregistrez toutes les opérations sur titres au journal de la société BLACK en donnant toutes les justifications nécessaires.**

#### **Exercice 4 :**

#### *Partie A :*

La société anonyme BRIGHT possède un parc d'une dizaine de poids lourds destinés au transport de marchandises. Le 01/10/N, elle a acquis deux véhicules :

- un poids lourd pour la somme de 96 000  $\epsilon$  TTC ;

- un véhicule de tourisme pour le transport des commerciaux pour  $14\ 000 \text{ }\in \text{TTC}$ .

La société décide de conserver le véhicule de tourisme pendant 4 ans. La cote « argus » pour ce type de véhicule âgé de 4 ans est de 6 000 € TTC. Il sera revendu à un particulier. Le poids lourd sera utilisé 8 ans. La valeur de revente du poids lourd peut être évaluée à 12 000 €. L'amortissement linéaire sera pratiqué pour ces deux véhicules.

#### **1) Présentez les écritures constatant les opérations d'acquisitions.**

#### **2) L'exercice comptable de la société se clôture le 31/12/N. Calculez puis comptabilisez les amortissements au 31/12/N.**

#### *Partie B :*

Le résultat net comptable de la société BRIGHT est de 87 654  $\epsilon$  au titre de l'exercice N. Il existe un report à nouveau créditeur de 12 789 €.

Les dirigeants de la société préparent un projet d'affectation du résultat qui est soumis comme résolution au vote de l'assemblée générale ordinaire. Le respect des règles légales et des statuts ainsi que la décision de l'assemblée générale, tenue le 11/06/N+1, ont conduit à la distribution d'un dividende de  $0.24 \in$  par action. Le reste est reporté à nouveau.

La capital de la société est composé de 200 000 actions de valeur nominale de 30 €. La réserve légale s'élève à la fin de l'exercice N à 580 000 €.

### **1) Présentez les calculs relatifs à l'affectation du résultat.**

**2) Comptabilisez l'affectation du résultat le 11/06/N+1 et la mise en paiement des dividendes le 15/07/N+1.**